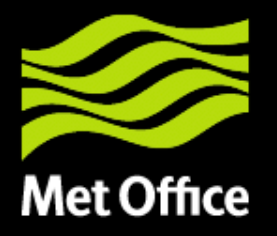

### Weather on the WEB

 $\boldsymbol{\alpha}$ 

### APIs based on Rest Pattern

#### EGOWS ECMWF 2018

Peter Trevelyan 16<sup>th</sup> October 2018

© Crown copyright Met Office

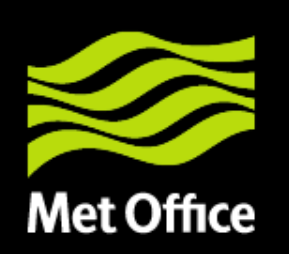

# The Main Messages(1)

• Show how the MetOcean Application Profile may be implemented by a specific profile that uses WFS3.0.

➢These slides are a starting point and show only very limited detail.

- Show how the MetOcean Profile may be utilized to access and extract common meteorological and oceanographic coverage types via *RESTful API's*.
- These RESTful API patterns:
	- Are harmonized with the WFS3.0 specification, as much as possilbe, for consistency within the OGC.
	- Will make MetOcean data more interoperable to the wider geospatial world.

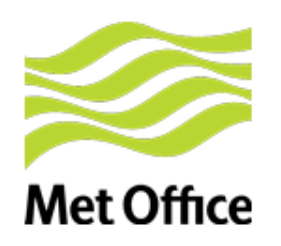

## When is a Feature not a Feature

- The first thing is that the MetOcean community use a specialised form of a feature known as a coverage.
- So why not make use of this relationship.
- Well there is a bit difference:-
- To start at the beginning, what are Met Ocean features:-

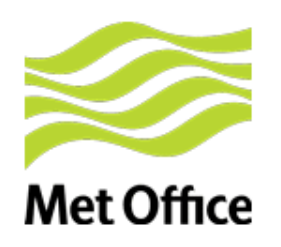

## When is a Feature not a Feature

- The first thing is that the MetOcean community use a specialised form of a feature known as a coverage.
- So why not make use of this relationship.
- Well there is a bit difference:-
- To start at the beginning, what are Met Ocean features:-

### A Variety of Coverages Used in MetOcean Today!

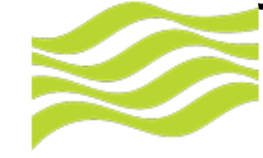

- *Time Series*
- *Vertical Profiles*
- *Radar*
- *Wind Profiles*
- *Radiosondes*
- *Satellite Data*
- *NWP model output*
- *Etc*

Evolution of Climate Science Modelling Language within international standards frameworks Lowe, Dominic & Woolf, Andrew: Science and Technology Facilities Council, UK. dominic.lowe@stfc.ac.uk, andrew.woolf@stfc.ac.uk

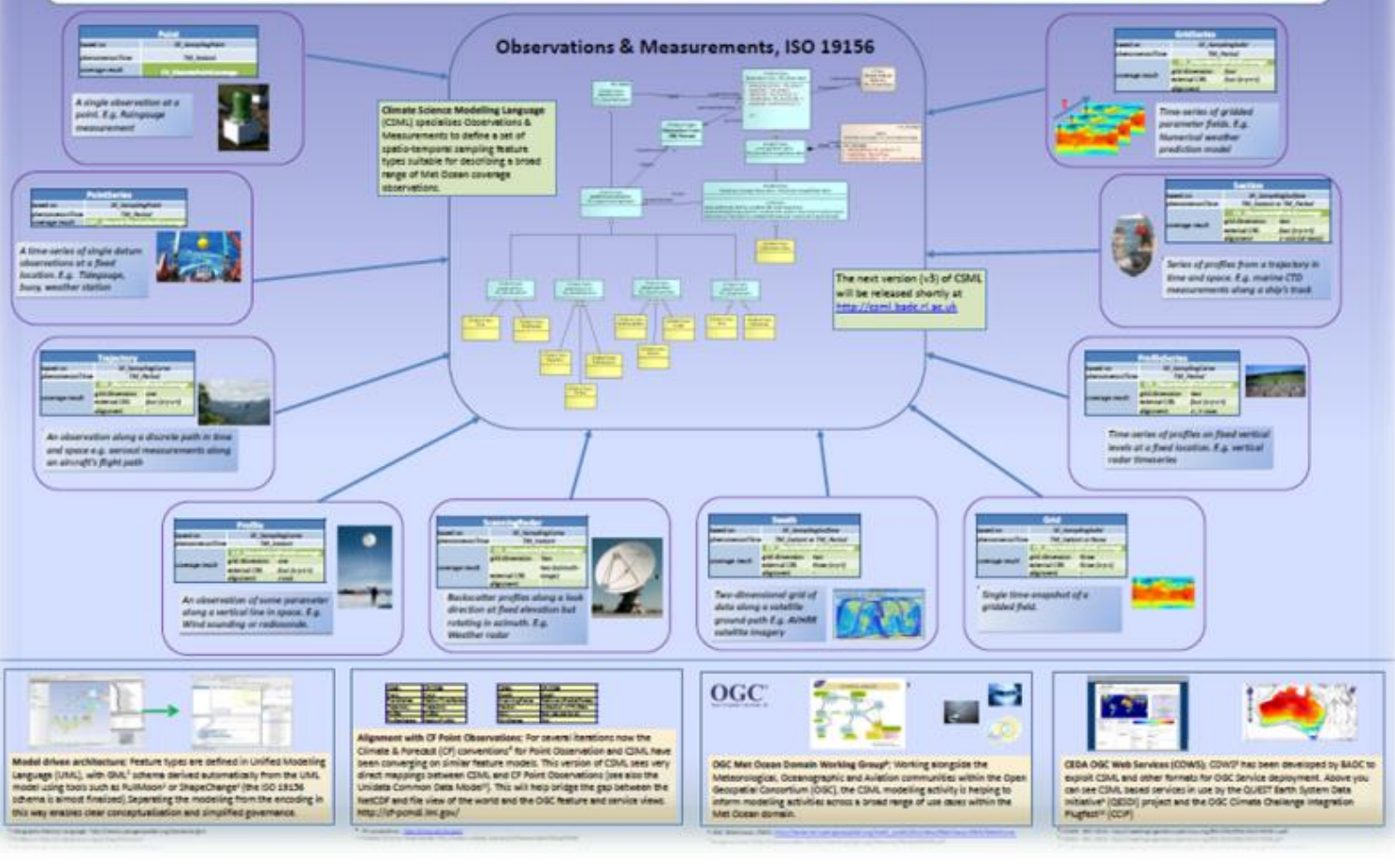

#### *MetOcean coverages are Not Restricted to Grids!*

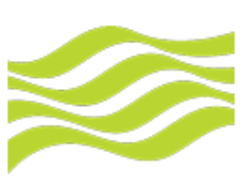

## *So What's the Issue with "Coverages" ?*

**Met Office** 

- A typical NWP simulation is comprised of a *large number of "coverages"* each with a *unique vertical coordinate reference system, e.g. :* 
	- *pressure*
	- *height above MSL*
	- *height above GL*
	- *ground (surface)*
	- *max wind level*
	- *etc.*

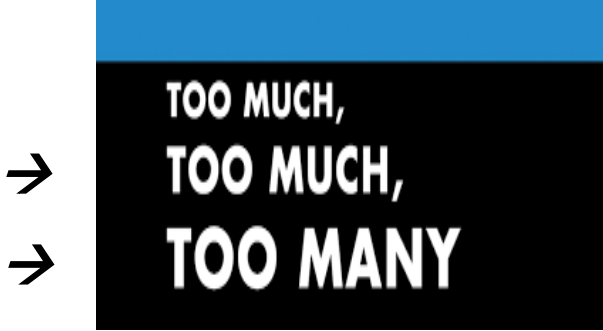

- For meteorological/oceanic grids, the typical dimensionality of a coverage is *4D (x,y,z,t)*.
- However, this is often treated as a *set of 2D (x,y) "fields"*
- This unfortunately requires a large number of GetCoverage requests to access the whole cube *(possibly 1000's)*

Copyright © 2016 Open Geospatial Consortium

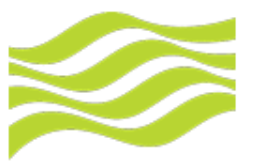

### *So What's the Issue with "Coverages" (cont) ?*

**Met Office** 

- Bottom line is a GetCoverage request needs to support *multidimensionality* to reduce the amount of coverages we are dealing with*.*
- But this is only functional if the coverage itself is multidimensional!
- For example, a *GetCoverage operation is much*  **easier** if the geospatial object is 4D with only one identifier. This ensures one request. The task with many 2D coverages is much more complicated.
- MultiDimensionality is a key aspect MetOcean addresses!

Copyright © 2016 Open Geospatial Consortium

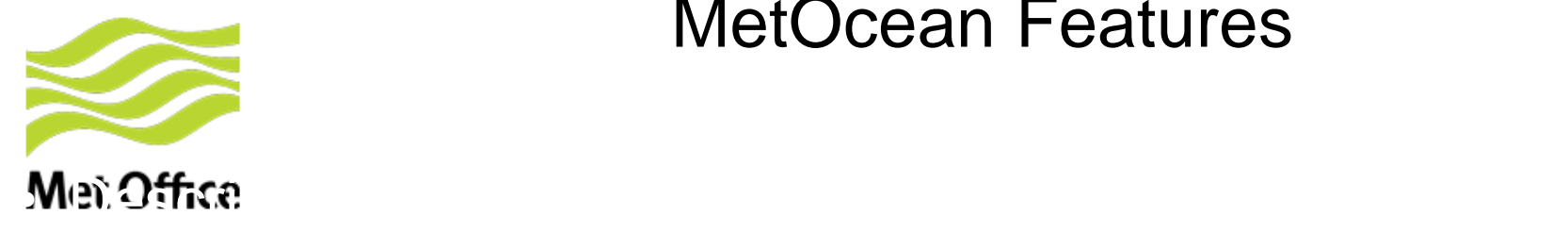

### MetOcean Features

- $\triangleright$  This operation will list all the available extraction patterns the following call.
- $\triangleright$  The all have proper names

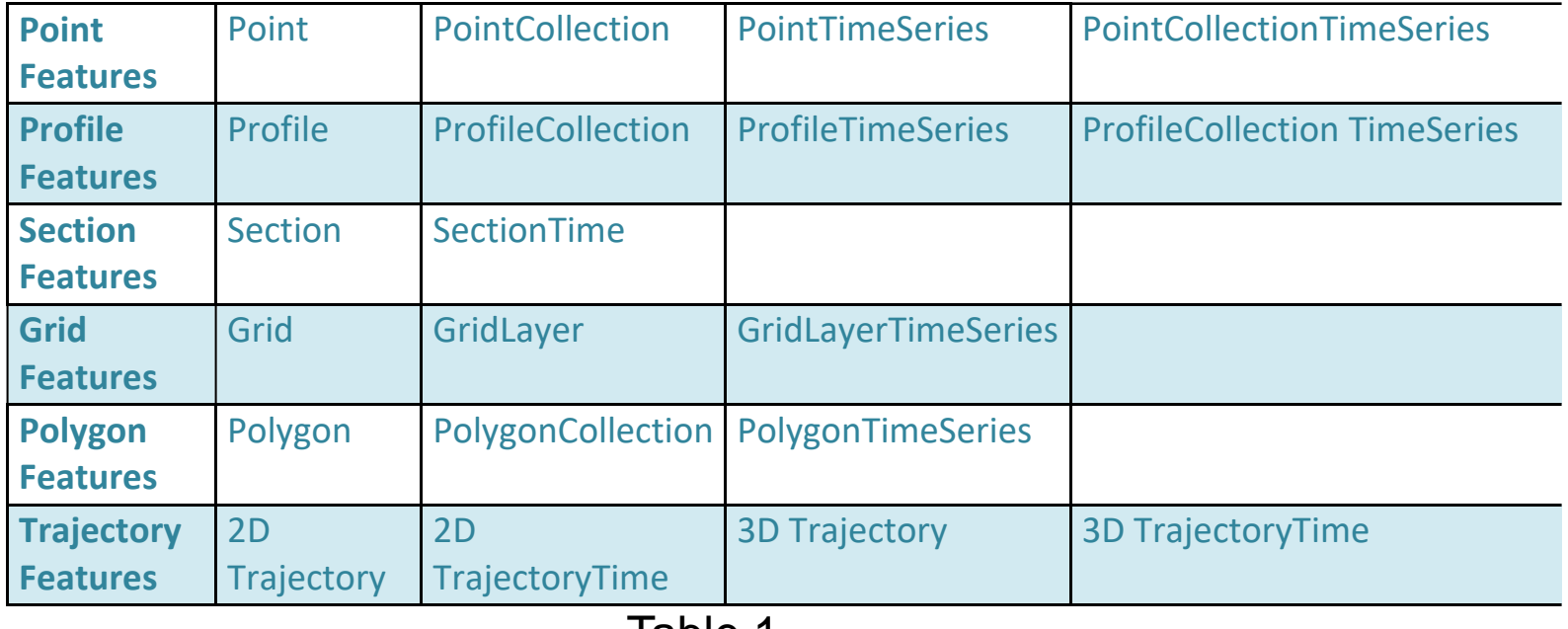

![](_page_8_Picture_0.jpeg)

## Point Features

- *For Points, the general Point\_Feature grouping consists of 4 Domain Types:*
- *Point*
- *PointTimeSeries*
- *PointCollection*
- *PointCollectionTimeSeries*

![](_page_8_Picture_109.jpeg)

![](_page_8_Figure_8.jpeg)

Point

![](_page_8_Figure_9.jpeg)

![](_page_8_Figure_10.jpeg)

#### Point Collection **Point Collection**

![](_page_9_Picture_0.jpeg)

## Profile Features

#### **Met Office**

- For Profiles, the general Profile\_Feature grouping consists of 4 Domain *Types:*
	- *Profile*
	- *ProfileTimeSeries*
	- *ProfileCollection*
	- *ProfileCollectionTimeSeries*

![](_page_9_Picture_107.jpeg)

![](_page_9_Figure_9.jpeg)

![](_page_9_Figure_12.jpeg)

#### Profile **Profile Profile Collection** Profile **Profile TimeSeries**

![](_page_10_Picture_0.jpeg)

## Profile Features

#### **Met Office**

• *For Sections, the general Section\_Feature grouping consists of 2 Domain Types:*

![](_page_10_Figure_4.jpeg)

Extracting vertical profile data for a composite axis

![](_page_11_Picture_0.jpeg)

## Grid Features

- For Grids, the general Grid\_Feature grouping consists of 3 Domain Types:
	- *Grid*
	- *GridLayer*
	- *GridLayerTimeSeries* **X=+ Y=+ Z=1 T=+ Composite=no**

![](_page_11_Picture_76.jpeg)

![](_page_11_Figure_7.jpeg)

Horizontal slice (layer) from a data cube.

Copyright © 2018 Open Geospatial Consortium

![](_page_12_Picture_0.jpeg)

## Polygon Features

- For Polygons, the general Polygon\_Feature grouping consists of 3 Domain Types:
	- *Polygon*
	- *PolygonTimeSeries*
	- *PolygonCollection*

![](_page_12_Picture_78.jpeg)

![](_page_12_Picture_7.jpeg)

Simple Polygon

Copyright © 2018 Open Geospatial Consortium

![](_page_13_Picture_0.jpeg)

Trajectory Features

■ For Trajectories, the general Trajectory\_Feature grouping consists of 4 Domain Types:

![](_page_13_Figure_3.jpeg)

Trajectory (surface)

Copyright © 2018 Open Geospatial Consortium

![](_page_14_Picture_0.jpeg)

# WFS for MetOcean Coverages

- Many of the WFS conformance classes will be applicable, but may need some new interpretation.
- The world of WFS is concerned with already existing feature e.g. roads, rivers, towns etc., but in the MetOcean world we create features on the fly:
	- e.g. times series of a point data source, vertical profile for a specific point, cross sections, trajectories etc.

![](_page_15_Picture_0.jpeg)

- These are all created by the use of query patterns against the data source. The current WFS specification does not cover this aspect, for obvious reasons, it does not have to, they already exist.
- How we use the OpenAPI spec and the WFS patterns to our best advantage?
- The key aspect of this work is to make sure that the query patterns for each extraction pattern are clearly expressed in the applicable response document(s). Copyright © 2018 Open Geospatial Consortium

![](_page_16_Picture_0.jpeg)

## The Key Question?

- For the MetOcean community the resource may normally be described as a geospatial data cube.
- Not all the cubes are the same, they vary be the number of dimensions and the types of dimensions (particularly the vertical dimension.
- So how do we expose the geo-sampling patterns.
- In other words what operations may be performed against the resource and how do we advertise this.

![](_page_17_Picture_0.jpeg)

### Could we list the various services?

- <https://www.proxy.met.uk/rest/services/>
- This would list the various *available* services denoted in red.

![](_page_17_Picture_100.jpeg)

![](_page_18_Picture_0.jpeg)

### A separate API definition for each service

• [https://www.proxy.met.uk/rest/services/PointTimeS](https://www.proxy.met.uk/rest/services/PointTimeSeries/API) eries/API

- Would provide the OpenAPI specification for the specific service Points to include on document to support the following.
	- *PointTimeSeries*

![](_page_19_Picture_0.jpeg)

### Could we list the various services?

### • [https://www.proxy.met.uk/rest/services/PointTimeSe](https://www.proxy.met.uk/rest/services/PointTimeSeries/collections) ries/collections

- This will list any resource that supports the PointTimeSeries query pattern.
	- For example
		- Radar
		- Satellite imagery
		- NWP models
		- Observations
- This will mainly use the GetCapabilites file from Copyright © 2418 Open Geospatial Consortium

![](_page_20_Picture_0.jpeg)

- [https://www.ldproxy.nrw.de/rest/services/PointTi](https://www.ldproxy.nrw.de/rest/services/PointTimeSeries/collections/NWPmodels) meSeries/collections/NWPmodels
	- A list of all the available NWP models:
		- For example:
			- UK\_Global\_2018-09-15T00.00.00Z
			- UK\_Global\_2018-09-15T06.00.00Z
			- UKV\_2018-09-15T00.00.00Z
			- UKV\_2018-09-15T06.00.00Z

• This will mainly use the GetCapabilites file from  $\mathsf{Copyright} \otimes 2018$ 

![](_page_21_Picture_0.jpeg)

- Met Office<br>https://www.ldproxy.nrw.de/rest/services/Points/coll [ections/UK\\_Global\\_2018-09-15T12.00.00Z/Items](https://www.ldproxy.nrw.de/rest/services/Points/collections/UK_Global_2018-09-15T12.00.00Z/Items)
	- This would list all coverage identifiers' for that model run.
		- For example:-
			- UK Global ISBL
			- UK\_Global\_MaxWind
	- This would list all coverage identifiers' for that model run using the response from DescribeCoverageCollection

![](_page_22_Picture_0.jpeg)

- https://www.ldproxy.nrw.de/rest/services/PointTim eSeries/collections/UK\_Global\_2018-09- [15T12.00.00Z/Items/UK\\_Global\\_ISBL/Coordinate](https://www.ldproxy.nrw.de/rest/services/PointTimeSeries/collections/UK_Global_2018-09-15T12.00.00Z/Items/UK_Global_ISBL/CoordinateDefn) Defn
	- This would list all defaults needed (per axis) to support the sampling geometry. To include units, coordinate definitions, interpolation, etc.
	- This would also provide a full description of the coverage, including the data mask if appropriate. (A trans copy of Describe Coverage response)

![](_page_23_Picture_0.jpeg)

## A full example

**Met Office** [https://www.ldproxy.nrw.de/rest/services/Points/collectio](https://www.ldproxy.nrw.de/rest/services/Points/collections/UK_Global_2018-09-15T12.00.00Z/Items/UK_Global_ISBL) ns/UK\_Global\_2018-09- 15T12.00.00Z/Items/UK\_Global\_ISBL*? &Point=-4.0,50.0 &Interpolation=No &Level=1000.0&vert\_uom=hPa &Interpolation=No &TimeExtractionPattern=Subset &TimeBoundingBox=2017-07-21T00:00:00Z/2017-08- 22T00:00:00Z &Parameters=temperature/humidity &Format=CovJSON*

![](_page_24_Picture_0.jpeg)

[https://www.ldproxy.nrw.de/rest/services/Points/collectio](https://www.ldproxy.nrw.de/rest/services/Points/collections/UK_Global_2018-09-15T12.00.00Z/Items/UK_Global_ISBL) ns/UK\_Global\_2018-09- 15T12.00.00Z/Items/UK\_Global\_ISBL*? &Point=-4.0,50.0 &Interpolation=No &Level=1000.0&vert\_uom=hPa &Interpolation=No &TimeExtractionPattern=Subset &TimeBoundingBox=2017-07-21T00:00:00Z/2017-08- 22T00:00:00Z &Parameters=temperature/humidity &Format=CovJSON*

![](_page_25_Picture_0.jpeg)

### MetOcean Profile Demmonstration (cont)

- ▪**GetCapabilites** (**http://ws[sandbox.iblsoft.com/wafc/kwbc?SERVICE=WCS&VERSION=2.1.0&R](http://ws-sandbox.iblsoft.com/wafc/kwbc?SERVICE=WCS&VERSION=2.1.0&REQUEST=GetCapabilities) EQUEST=GetCapabilities**)
- ▪**DescribeCoverageCollection** (**http://ws[sandbox.iblsoft.com/wafc/kwbc?SERVICE=WCS&VERSION=2.1.0&R](http://ws-sandbox.iblsoft.com/wafc/kwbc?SERVICE=WCS&VERSION=2.1.0&REQUEST=DescribeCoverageCollection&COVERAGECOLLECTIONID=KWBC_2016-09-22T06.00.00Z) EQUEST=DescribeCoverageCollection&COVERAGECOLLECTIONID =KWBC\_2016-09-22T06.00.00Z)**
- ▪**DescribeCoverage** (**http://ws-sandbox[ie.iblsoft.com/wafc/kwbc?SERVICE=WCS&VERSION=2.1.0&REQUE](http://ws-sandbox-ie.iblsoft.com/wafc/kwbc?SERVICE=WCS&VERSION=2.1.0&REQUEST=DescribeCoverage&COVERAGEID=KWBC_2018-10-15T06.00.00Z_ISBL) ST=DescribeCoverage&COVERAGEID=KWBC\_2018-10- 15T06.00.00Z\_ISBL**)